# **DairyComp Command Reference Guide**

## BREDSUM COMMAND

#### Conception Risk Options

# **Bu number of times bred** BREDSUM\B

#### **By calendar month** BREDSUM\C **By breeding time gap** BREDSUM\G **By breeding interval** BREDSUM\I **By hour of day** BREDSUM\K **By activity level** BREDSUM\J **By sire manufacturer** BREDSUM\M **By cycle number** BREDSUM\N **By breeding code** BREDSUM\O **By prostaglandin analysis** BREDSUM\P **Q-Sum graph** BREDSUM\Q **By conception week** BREDSUM\R **By service sire** BREDSUM\S **By technician** BREDSUM\T **By day of the week** BREDSUM\W **By breed of sire** BREDSUM\Z **By semen type** BREDSUM\\*

#### Pregnancy Risk Options

**21 day preg risk** BREDSUM\E **Bull only preg risk** BREDSUM\EU **Bull and AI preg risk** BREDSUM\EA **Preg risk with VWP** BREDSUM\EV70

W/METR vs wo/METR BREDSUM\EV70 FOR XMETR>0 vs XMETR=0 **W/hi SCC1 vs w/low SCC1** BREDSUM\EV70 FOR LACT=1 SCC1<200 vs SCC1>=200

## Miscellaneous Options

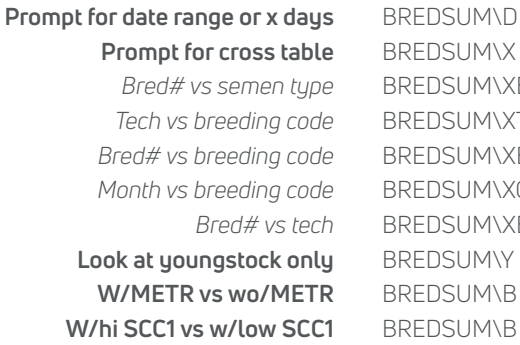

**REDSUM\X**  $BREDSUM\XB*$ *Tech vs breeding code* BREDSUM\XTO *BREDSUM\XBO Month vs breeding code* BREDSUM\XCO *Bred# vs tech* BREDSUM\XBT **BREDSUM\Y** REDSUM\B FOR XMETR>0 vs XMETR=0 REDSUM\B FOR LACT=1 SCC1<200 vs SCC1>=200

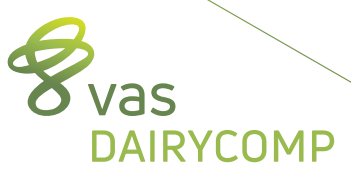

#### REPRODUCTIVE CODES:

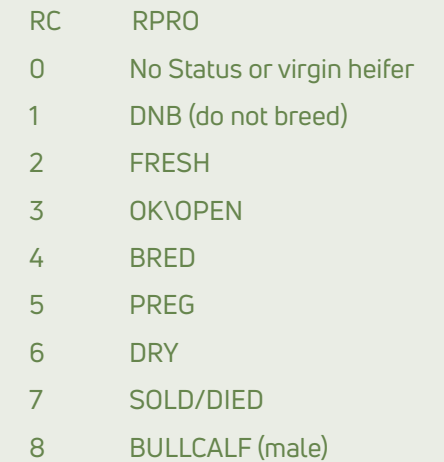

At the heart of your dairy **vas.com**

#### ECON COMMAND

**Bulk Tank SCC Report** ECON\S **Dead Cow Summary** ECON\E **Projected Herd Summary** ECON\I *With Cull Rate* ECON\IR **Past Cow Inventory** ECON\ID **Past Heifer Inventory** ECON\IHD

## EGRAPH COMMAND

**Check on DIM @ 1st service cows** EGRAPH BRED \SN1 **Lots of EGRAPH commands in GUIDE** *Overview tab Transition tab Mastitis tab Replacements tab*

*By lactation group* EGRAPH BRED BY LCTGP \SN1 *For youngstock* EGRAPH BRED \SN1Y

#### **Use the OPTIONS button to help modify the EGRAPH specifics**

## EVENTS COMMAND

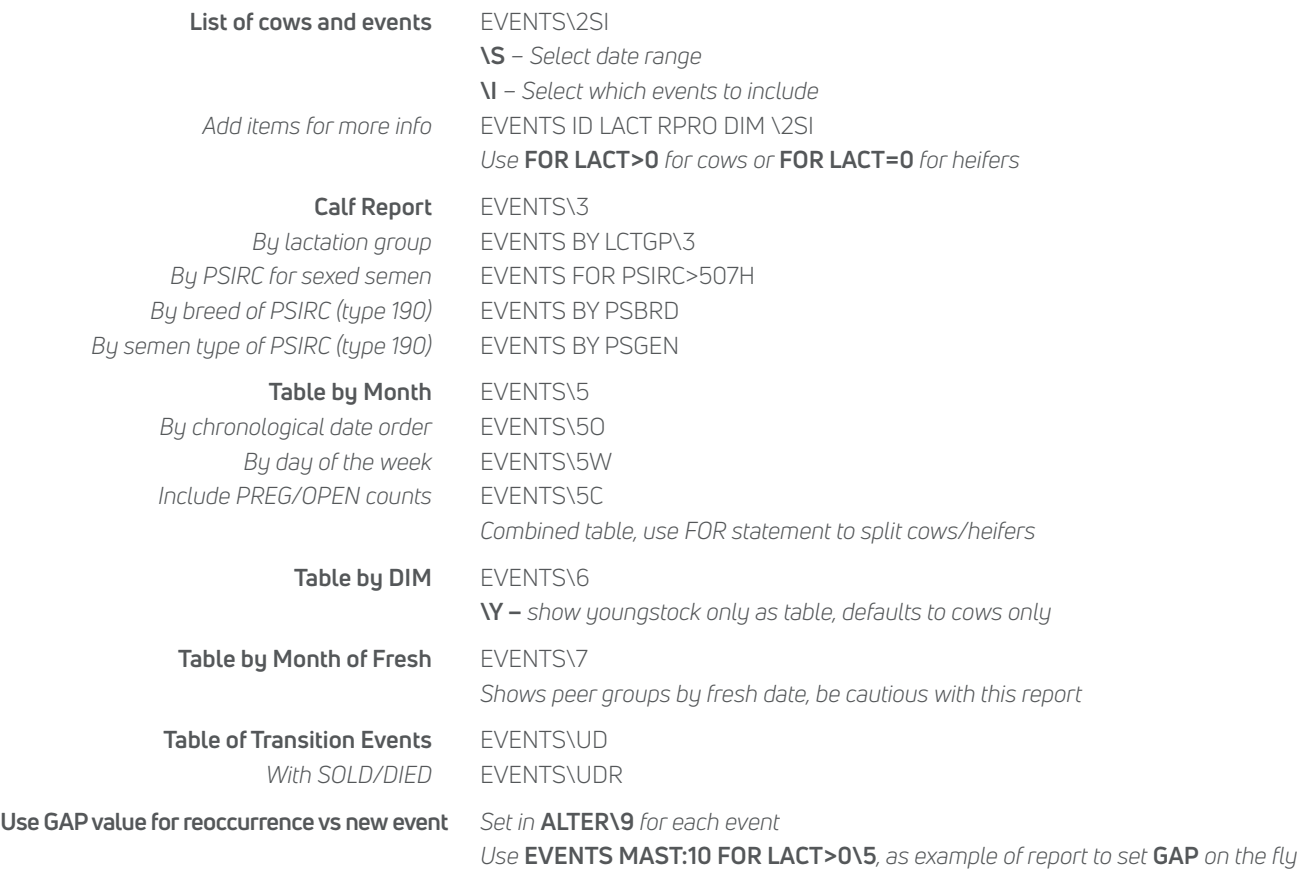

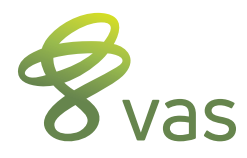

## GRAPH COMMAND

#### **One item by itself is a bar graph; one item by another item is a scatter-graph Can graph any item that is useful or makes sense**

**Look at item distribution** GRAPH DDRY FOR LACT>0

Look at regression line GRAPH BWT FOR LACT=0 BDAT>-365 BY BDAT \R **Look at survival curve** GRAPH DOPN FOR LACT>0 DUE>0 \S **Look at lactation curves by DIM** GRAPH MILK BY DIM FOR LACT>0 *Sorted by lactation group* GRAPH MILK BY DIM LCTGP FOR LACT>0 Look at SCC vs PSCC **GRAPH SCC BY PSCC LCTGP FOR SCC>0 PSCC>0** Look at LOG1 vs DRYLG GRAPH LOG1 BY DRYLG LCTGP FOR LOG1>0 DRYLG>0

#### LIST/SHOW COMMAND

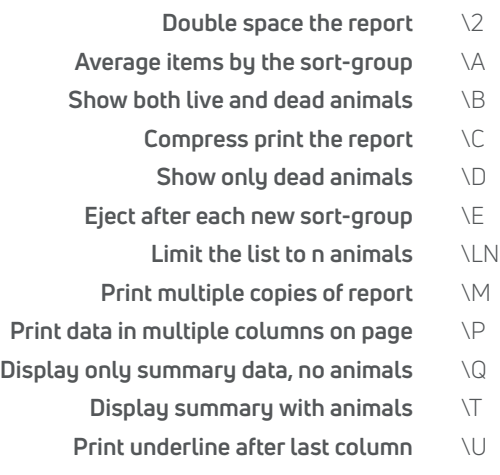

Show events under each cows line  $\vee$ 

#### MONITOR COMMAND

**Auto restore, calculate, save report** MONITOR\AN **Compressed print, show 13 months** MONITOR\C **Auto calculate report** MONITOR\3 **Print/preview report** MONITOR\4 **Restore report from saved file** MONITOR\RN **Save current monitor report to file** MONITOR\SN

#### OPERATORS USED IN FOR STATEMENTS:

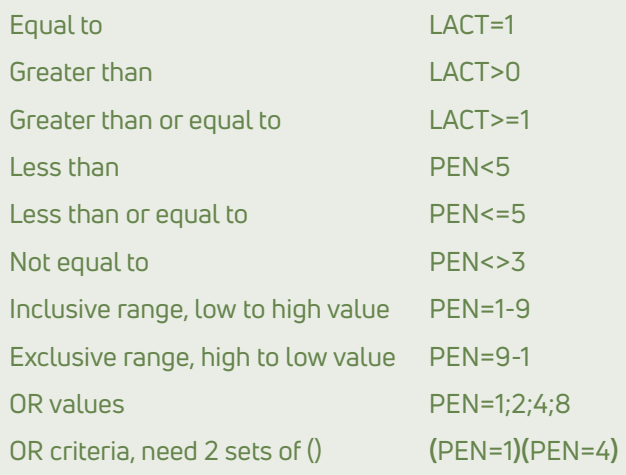

#### PARLOR COMMAND

**Milking summary report w/wrong pens** PARLOR\W **Wrong pen report only** PARLOR\WQ **Historical overview of parlor** PARLOR\O

**Stall summary report w/milking graph** PARLOR *(Will prompt for milking number or use M1-milking1, M2-milking2, M3-milking3)*

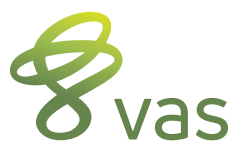

vas.com

#### PLOT/GPLOT COMMAND

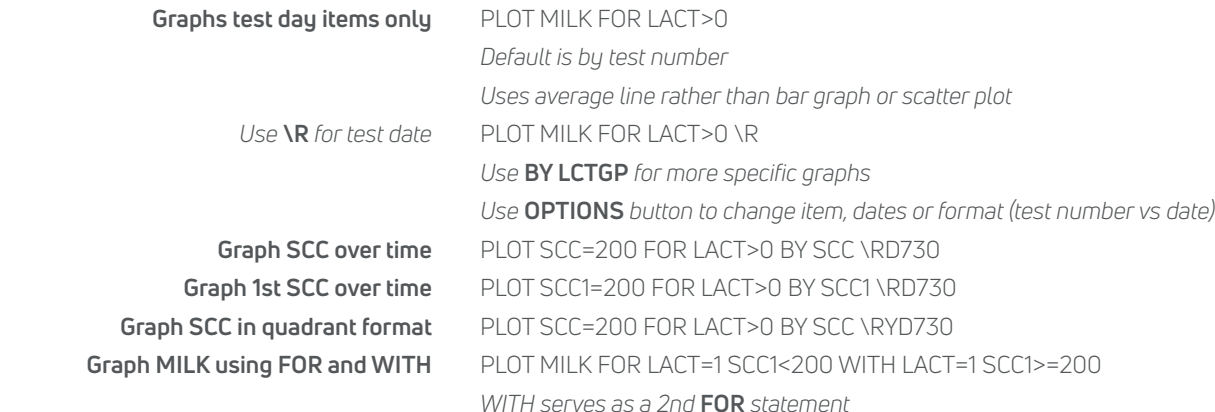

## SETDAY COMMAND

Set date in cowfile to "today" SETDAY\\* Set date to last event entry date SETDAY\E Set date to most recent test date SETDAY\T **Set date to selected date** SETDAY\mm/dd/yy

## SIRES COMMAND

**Create parent average value – NM\$** SIRES\9 PANM\$:NM\$ FOR LACT=0

**Load sire mating file** SIRES\M

 **PANM\$** *is DC item type 16 while* **NM\$** *is sire specific valu*e **Create parent average PTA Milk** SIRES\9 PTAM:PTAMILK FOR LACT=0

## SUM COMMAND

**Creates counts of animals** SUM FOR LACT=1

**Creates averages of items** SUM DIM MILK PCTF PCTP FOR LACT>0 *Sum up to 7 items in one command* **Use BY to sort the summary** SUM DIM MILK PCTF PCTP FOR LACT>0 BY PEN **Review by age @FRESH** SUM WMK4 WMK8 PEAK 305ME BY AGEFR FOR LACT=1 Milk starts w/METR vs wo/METR SUM WMK4 WMK8 PEAK 305ME BY XMETR FOR LACT=1 *Use any count of a transition disease event item in the* **BY** *statement* **Get quartiles with \Qn** SUM 305ME FOR LACT=1 305ME>0 BY 305ME \Q4 *(Can do \Q3, \Q4 or \Q5 also as needed)* **Get 2x2 tables for SCC vs PSCC SUM SCC=200 PSCC=200 FOR SCC>0 PSCC>0**  *Use* **BY LCTGP** *to get break down by lactation groups* Use 2x2 table for LOG1 vs DRYLG SUM LOG1=4 DRYLG=4 FOR LOG1>0 DRYLG>0 **Review low, mid and high groups** SUM DDRY=40 DDRY=70 FOR LACT>0 DDRY>0 *Use* **BY LCTGP** *to get break down by lactation groups* **Semen type Summary** SUM BY STYPE MODUE FOR DUE>0 **STYPE** – item type 190, SIRC item, SEXED option **MODUE** – item type 130, DUE item, mm/yy of DUE

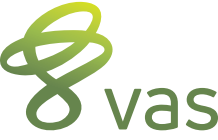